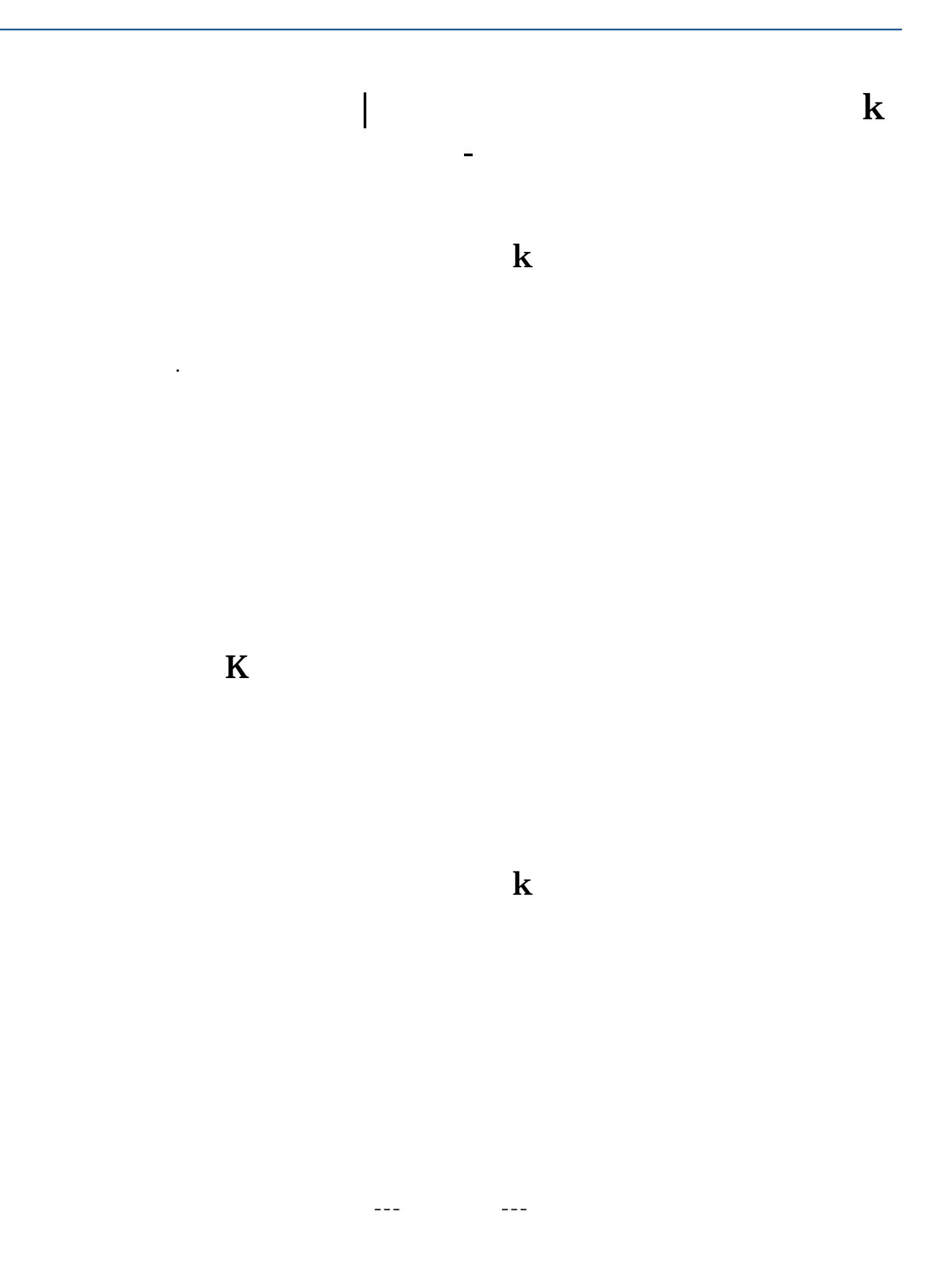

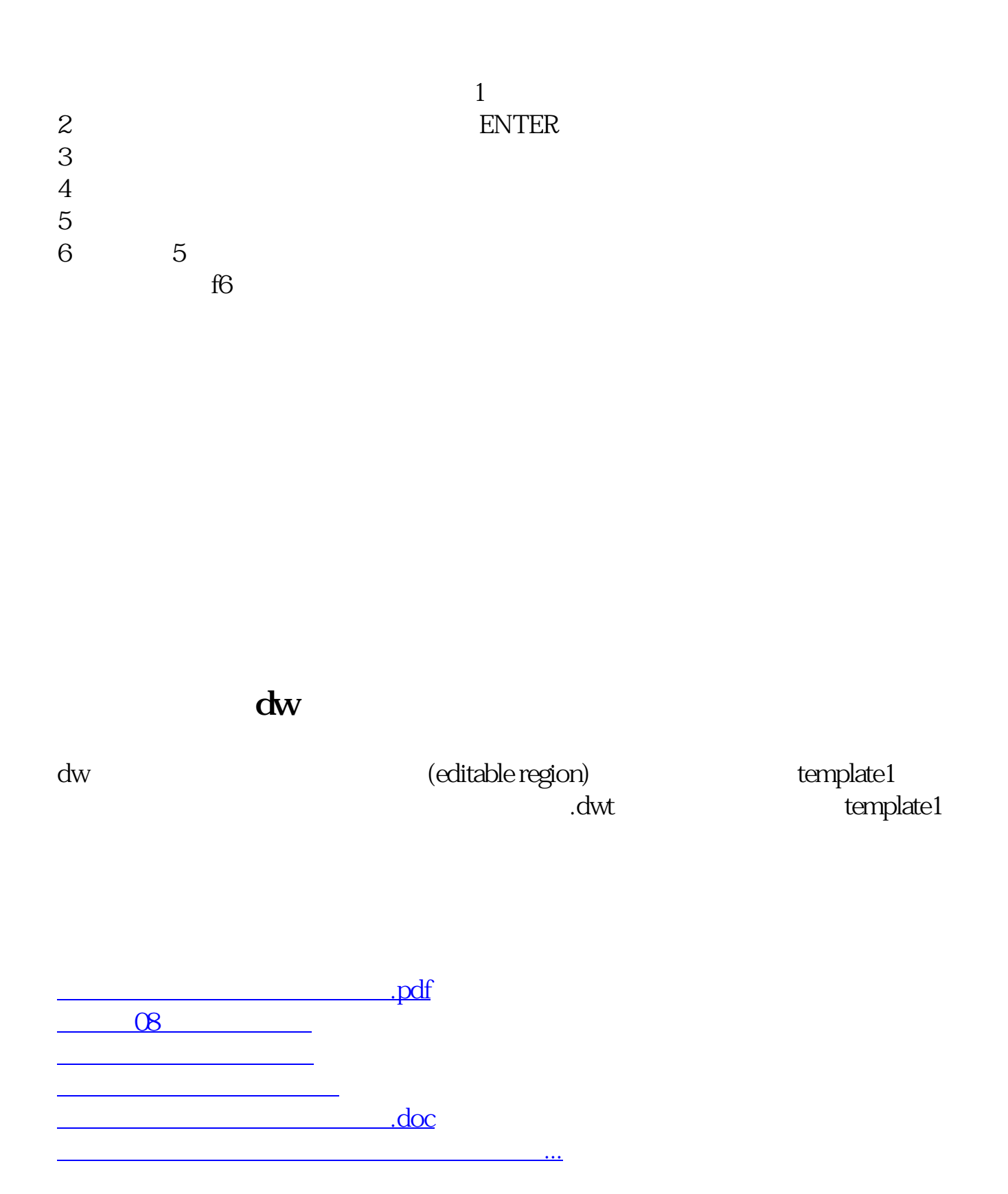

<https://www.gupiaozhishiba.com/book/33223581.html>